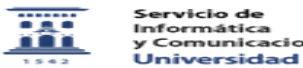

## Crear un usuario en Active directory con el usuario del correo electrónico 08/05/2024 - 22:51:44

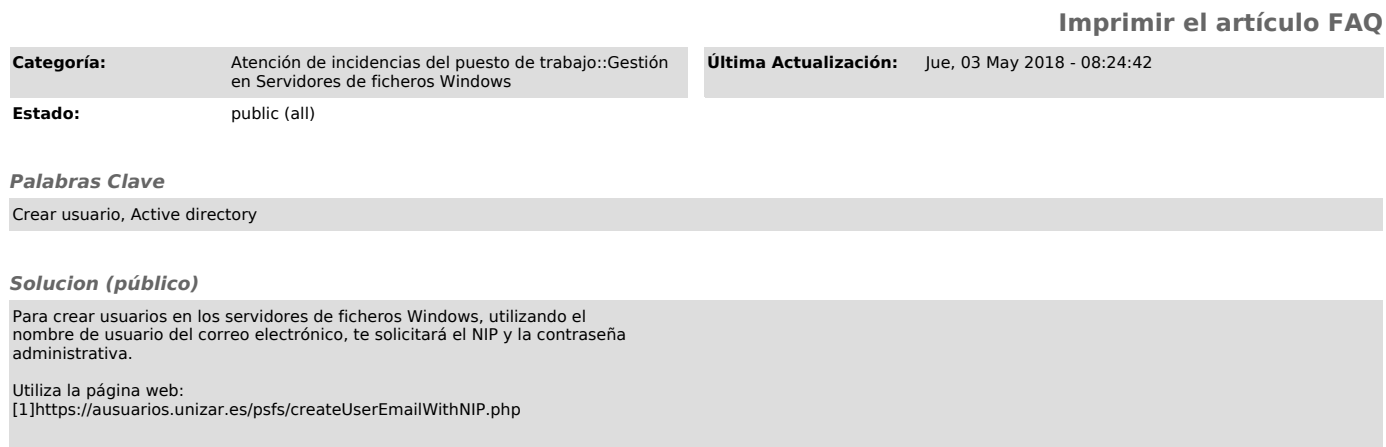

[1] https://ausuarios.unizar.es/psfs/createUserEmailWithNIP.php